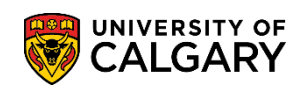

The following will guide you through how to pay your tuition and residence fees using CIBC Student Pay.

1. Log into the MyUofC portal

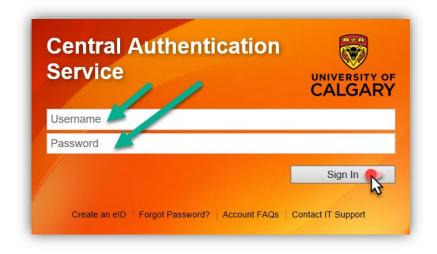

From the **My Financials** page, select the **CIBC Payment Portal** link, or navigate to <u>https://www.ucalgary.ca/registrar/cibc-foip-notice</u>.

| Account Summary  | CIBC Payment Portal                                                                       |
|------------------|-------------------------------------------------------------------------------------------|
|                  | Other Payment Option Information                                                          |
|                  | No outstanding charges.                                                                   |
|                  | Account Inquiry Payments Receipts View/Request Refund T2202 Fees Calendar                 |
| Account Activity | From: 09/10/2020 To: 03/10/2021 By Term: All Terms V Reset 🔇                              |
|                  | Your selected filters returned no results.                                                |
|                  | Student Donation Opt-Out Payment Plan Health & Dental Opt-Out GSA Health & Dental Opt-Out |

## Fees & Financials Pay your Fees with CIBC Student Pay

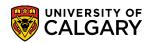

2. If a third party is paying fees on your behalf, select the Agent / Recruiter option. Select the fees you wish to pay and input the amounts you wish to pay. Please note, you can pay for both Residence and Tuition and General Fees in one payment; select both payment types at **Step 2** below and enter the amounts you wish to pay. Finally, select the country you are paying fees from, and select Next.

| Agent/Recruiter Details Are you working with an Agent/Recruiter?* |                                                      |
|-------------------------------------------------------------------|------------------------------------------------------|
|                                                                   |                                                      |
| Payment Type Breakdown                                            |                                                      |
| Admission Deposit                                                 |                                                      |
| Application Fee                                                   |                                                      |
| Residence Fees                                                    | 3                                                    |
| Tution and General Fee                                            | 2000                                                 |
| Payment Details                                                   | 4                                                    |
| Select the country you are paying from:*                          | Total <sup>1</sup> ue (per Acceptance Letter) (CAD)* |
| New Zealand                                                       | \$ 2,000.00                                          |
|                                                                   |                                                      |

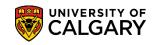

3. Select the **Method of Payment**, choose the currency you wish to pay in, then select **Next**. Payment options vary from country to country, and some currencies will include a service charge. Credit Card payments are accepted, though a small service fee may be charged, which will be clearly noted. If paying by credit card, go to **Step 8**.

|                                    |                                                                                                    | n Exchange rate is valid<br>neet and to wyour loc | NZD Select<br>Source you submit, print instruction<br>al bank): 06/29/2020 09:43 AM MDT |
|------------------------------------|----------------------------------------------------------------------------------------------------|---------------------------------------------------|-----------------------------------------------------------------------------------------|
| Credit/Debit Card –<br>Master Card | <ul> <li>&gt; Transaction completed online</li> <li>&gt; Payments will be processed to your institution<br/>within 1-2 business days on average</li> <li>&gt; Convenience fee is charged to you by the card<br/>processor, not by your school</li> </ul> | 2,416.23                                          | NZD <b>v</b> Select<br>Convenience Fee 64.67 NZD                                        |
| Credit/Debit Card-<br>Visa         | <ul> <li>&gt; Transaction completed online</li> <li>&gt; Payments will be processed to your institution<br/>within 1-2 business days on average</li> <li>&gt; Convenience fee is charged to you by the card<br/>processor, not by your school</li> </ul> | 2,416.23                                          | NZD - Select<br>Convenience Fee 64.67 NZD                                               |
| us                                 |                                                                                                    |                                                   | Next                                                                                    |

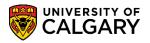

| Student ID/UCID*       | Student First Name*               | Student Last Name*  |
|------------------------|-----------------------------------|---------------------|
| 99999999               | Frodo                             | Baggins             |
| Student Email Address* | Student Phone Number*             | Student Cell Number |
| baggins@fellowship.nz  | 999-999-9999                      |                     |
| Student Home Address*  | Student Home Address 2 (optional) | Country*            |
| Bag End                |                                   | NEW ZEALAND -       |
| State/Province         | City*                             | Zip/Postal Code     |
| The Shire              | Hobbiton                          |                     |
|                        |                                   |                     |
| revious                |                                   | Next                |

4. Complete the **Student Details** page; select **Next**.

5. Complete **Payer Details** if the individual making the payment is not the student, such as a third party or parent. If the student is making the payment, select **Use Student Info**. Select **Next**.

| Use Student Info                                                                                                    |                                     |                               |  |
|----------------------------------------------------------------------------------------------------|-------------------------------------|-------------------------------|--|
| Relationship to Student                                                                                                    |                                     |                               |  |
| Student                                                                                                    |                                     | *                             |  |
| Payer First Name*                                                                                                    | Payer Last Name*                    | Payer Email Address*          |  |
| Frodo                                                                                                    | Baggins                             | baggins@fellowship.nz         |  |
| and the second second s |                                     |                               |  |
|                                                                                                    |                                     |                               |  |
|                                                                                                    | and the second second second second | A second second second second |  |
| Bag End                                                                                                    |                                     | The Shire                     |  |
|                                                                                                    |                                     |                               |  |
| Country*                                                                                                    | City*                               | Zip/Postal Code               |  |
| Country*<br>NEW ZEALAND                                                                                                    | City*                               | Zip/Postal Code               |  |
| NEW ZEALAND                                                                                                    |                                     | Zip/Postal Code               |  |
| Country* NEW ZEALAND Payer Phone Number* 999-999-9999                                                                                                    |                                     | Zip/Postal Code               |  |

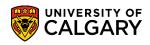

6. Review payment details. If accurate, select **Continue as Guest**, or login with a CIBC account, agree to the Terms and Conditions; select **Submit**.

| Student Information                                                                                            | Payer Information                                                                  | Payment Breakdown                                                     |
|----------------------------------------------------------------------------------------------------|------------------------------------------------------------------------------------|-----------------------------------------------------------------------|
| Frodo Baggins (baggins@fellowship.nz)<br>99999999<br>Bag End, Hobbiton, The Shire, NEW ZEALAND<br>999-999-9999 | Frodo Baggins (baggins@fellowship.nz)<br>Bag End, Hobbiton, The Shire, NEW ZEALAND | Payment Type : Bank Wire<br>Tuition and General Fee : 2,000.00 CAD    |
|                                                                                                    | 999-999-9999                                                                       | Total Amount : 2,000.00 CAD<br>FX Rate Applied : 1 NZD = 0.849800 CAD |
|                                                                                                    |                                                                                    | You must pay : 2,353.49 NZD                                           |
| Already have an account? Log in now                                                                            | rup ⊂ Continue as                                                                  | Guest ?                                                               |
| Lagree to the Terms and Conditions                                                                             | 2                                                                                  | 3 Submit                                                              |

7. Select **Download Instruction Sheet**. The Payer must bring these instructions to their local bank, where they will be able to facilitate a bank to bank transfer. **Please note:** payment is not sent to your UCalgary account until the payer completes this step through their local bank.

|   | Your Transaction is Successfully Submitted!<br>r unique reference ID is included in your payment by your local<br>bank                                                  |
|---|----------------------------------------------------------------------------------------------------|
|   | A confirmation mail has been sent to                                                                                                    |
|   | baggins@fellowship.nz                                                                                                    |
| F | Reference ID : UOC-000000053                                                                                                    |
|   | Download Instruction Sheet                                                                                                    |
|   | uction sheet and ensure the details are included in your wire payment.<br>xchange rate and Reference ID for this transaction is valid until<br>06/29/2020 09:43 AM MDT. |

## Fees & Financials Pay your Fees with CIBC Student Pay

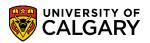

8. Credit card payments are completed online, though a small service fee may be charged by the credit card company. If paying by credit card, choose one of the available credit card options; select **Next**.

|                                   | <ul> <li>Preferred foreign exchange rate locked in for 72<br/>hours (no more worrying about fluctuating<br/>exchange rates)</li> </ul>                                   | 2,353.49                                              | NZD 👻                                                               | Select                         |
|-----------------------------------|----------------------------------------------------------------------------------------------------|-------------------------------------------------------|---------------------------------------------------------------------|--------------------------------|
|                                   | <ul> <li>Payment will be processed to your institution within *Transa<br/>2-3 business days on average from the time that<br/>your local bank sends the funds</li> </ul> | tion Foreign Exchange rate is sheet and take it to    | valid until (Once you sub<br>your local bank): <mark>06/29</mark> / |                                |
|                                   | I do not wish to use CIBC preferred Foreign Exchange rate<br>fees of 1.25% will be added to the payment amount as Adr                                                    | s and would like to make the pa<br>ninistration Fees. | yment in Canadian Doll                                              | ars. Administration            |
| redit/Debit Card –<br>Master Card | <ul> <li>&gt; Transaction completed online</li> <li>&gt; Payments will be processed to your institution</li> </ul>                                                       | 2,416.23                                              | NZD 👻                                                               | Select                         |
| MasterCard                        | within 1-2 business days on average <ul> <li>Convenience fee is charged to you by the card processor, not by your school</li> </ul>                                      |                                                       | Convenier                                                           | ice Fee 64.67 NZD              |
| redit/Debit Card –<br>Visa        | <ul> <li>&gt; Transaction completed online</li> <li>&gt; Payments will be processed to your institution</li> </ul>                                                       | 2,416.23                                              | NZD 👻                                                               | Select                         |
| VISA                              | within 1-2 business days on average <ul> <li>Convenience fee is charged to you by the card processor, not by your school</li> </ul>                                      |                                                       | Convenier                                                           | ice Fee <mark>64.67</mark> NZD |
| _                                 |                                                                                                    |                                                       |                                                                     |                                |

9. Complete the **Student Details** page; select **Next**.

| Student ID/UCID* 1     | Student First Name*               | Student Last Name*  |
|------------------------|-----------------------------------|---------------------|
| 99999999               | Frodo                             | Baggins             |
| Student Email Address* | Student Phone Number*             | Student Cell Number |
| baggins@fellowship.nz  | 999-999-9999                      |                     |
| Student Home Address*  | Student Home Address 2 (optional) | Country*            |
| Bag End                |                                   | NEW ZEALAND         |
| State/Province         | City*                             | Zip/Postal Code     |
| The Shire              | Hobbiton                          |                     |

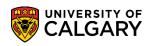

10. Complete **Payer Details** if the individual making the payment is not the student, such as a third party or parent. If the student is making the payment, select **Use Student Info.** Input the credit card information. Select **Next**.

| Use Student Info                                                                  |                                 |                      |
|-----------------------------------------------------------------------------------|---------------------------------|----------------------|
| yer First Name*                                                                   | Payer Last Name*                | Payer Email Address* |
| Bilbo                                                                             | Baggins                         | baggins@rivendell.nz |
| yer Address 1*                                                                    | Payer Address 2 (Optional)      | State/Province       |
| Rivendell                                                                         |                                 |                      |
| distant distant                                                                   | and the second statement of the |                      |
| Rivendell                                                                         | Country* NEW ZEALAND            | Zip) Postal Code     |
| Rivendell                                                                         | NEW ZEALAND                     | ·                    |
|                                                                                   |                                 |                      |
|                                                                                   |                                 |                      |
|                                                                                   |                                 |                      |
| Credit card(16 digit)                                                             |                                 |                      |
| Credit card(16 digit)                                                             |                                 |                      |
| Credit card(16 digit)                                                             |                                 |                      |
| Credit card(16 digit)<br>Expiry date(mmyy)                                        |                                 | 7                    |
| Credit Card Details<br>Credit card(16 digit)<br>Expiry date(mmyy)<br>CVD(3 digit) |                                 |                      |

## Fees & Financials Pay your Fees with CIBC Student Pay

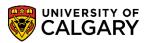

11. Review the payment details. If accurate, select **Continue as Guest**, or login with a CIBC account, agree to the Terms and Conditions; select **Submit**.

| Student Information                                                                                            | Billing Information                                                                       | Payment Breakdown                                                                                                    |  |
|----------------------------------------------------------------------------------------------------|-------------------------------------------------------------------------------------------|----------------------------------------------------------------------------------------------------|--|
| Frodo Baggins (baggins@fellowship.nz)<br>99999999<br>Bag End, Hobbiton, The Shire, NEW ZEALAND<br>999-999-9999 | Bilbo Baggins (baggins@rivendell.nz)<br>Rivendell, Rivendell, NEW ZEALAND<br>999-999-9999 | Payment Type : Credit/Debit Card – Master<br>Card<br>Tuition and General Fee : 2,000.00 CAD<br>Total Fee : 2,000.00 CAD<br>Convenience Fee : 55.00 CAD |  |
|                                                                                                    |                                                                                           | Total Amount : 2,055.00 CAD<br>FX Rate Applied : 1 NZD = 0.850499 CAD                                                                                  |  |
|                                                                                                    |                                                                                           | You must pay : 2,416.23 NZD                                                                                                    |  |
| Iready have an account? Log in now                                                                             | Continue                                                                                  | as Guest ?                                                                                                    |  |
| Don't have an account? Click here to sig                                                                       | n up                                                                                      | -1                                                                                                    |  |
| I agree to the Terms and Conditions                                                                            | 2                                                                                         | 3 Submit                                                                                                    |  |

## End of Procedure

**Related Guides**: Fees & Financials – Pay your Fees with Convera Global Pay for Students Fees & Financials – Understanding your Fees